## **TEST DE RESPUESTA ESCRITA CON IMÁGENES**

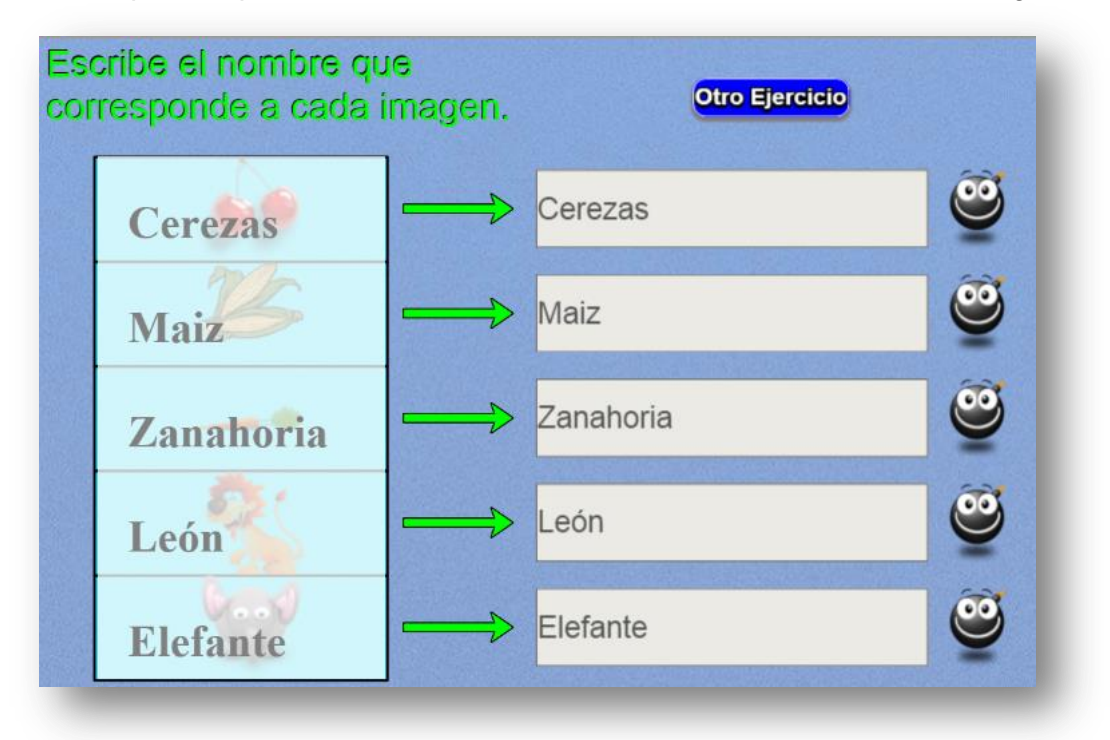

Actividad para responder el cuestionario en forma escrita de acuerdo a la imagen.

En la actividad aparecerán cinco imágenes seleccionadas al azar de un grupo de 20. Así las cosas, para cambiar la actividad, debes incluir 20 imágenes (i1.png, i2.png,…, i20.png) y los 20 textos correspondientes en el script respuestas.txt del archivo indexb.html. Las imágenes son de un tamaño de 80x80 pixeles.

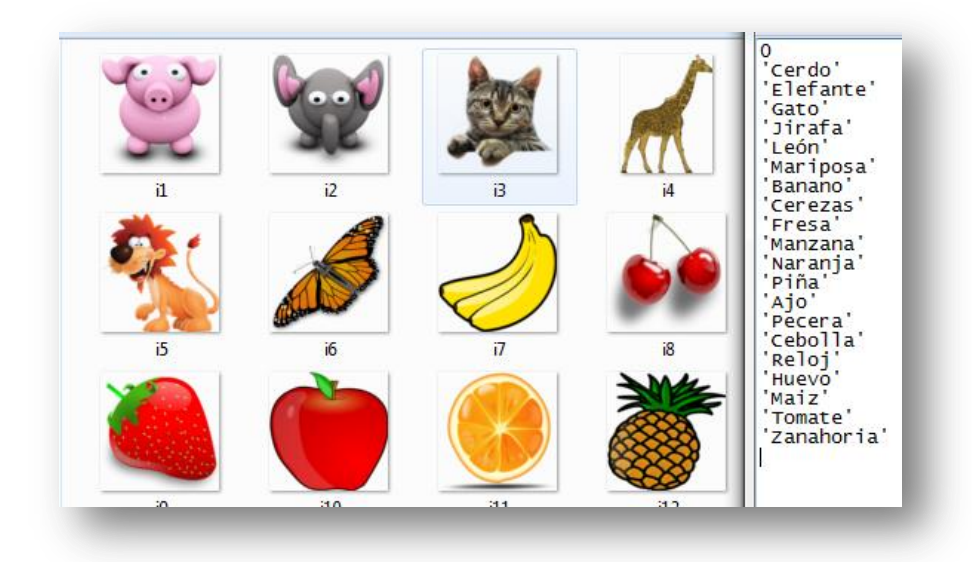